# **Detecção e Rastreamento de Objetos coloridos em vídeo utilizando o OpenCV Bruno Alberto Soares OLIVEIRA1,3; Servílio Souza de ASSIS1,3,4; Izadora Aparecida RAMOS1,3,4; Marlon MARCON2,3**

<sup>1</sup>Estudante de Engenharia de Computação. <sup>2</sup> Professor Orientador – IFMG. <sup>3</sup>Instituto Federal Minas Gerais (IFMG) campus Bambuí. Rod. Bambuí/Medeiros km 5. CEP: 38900-000. Bambuí-MG. <sup>4</sup>Bolsista de Iniciação Científica  $(PIBIC) - CNPq.$ 

#### **RESUMO**

A detecção e rastreamento de objetos são funcionalidades de grande importância em sistemas de visão computacional com aplicações em uma ampla gama de áreas. Em sistemas de tempo real, é necessário que se utilize ferramentas com um tempo de resposta baixo, portanto quando nos referimos a utilização de imagens, existe a OpenCV, biblioteca específica para tratamento de imagens. O presente trabalho propôs a utilização da OpenCV para realizar a detecção e rastreamento de objetos coloridos em vídeos adquiridos por *webcam*. Para realizar tal processo as imagens capturadas foram convertidas para o sistema de cores HSV, na segmentação fez-se o uso de técnicas de processamento digital de imagens, onde todas funcionalidades implementadas vieram da biblioteca utilizada. Por fim foi possível verificar que a solução proposta realiza de maneira satisfatória o que se propõe. Porém somente reconhece objetos de uma mesma cor, sendo, portanto, necessário estender a aplicação para que sejam tratadas mais de uma cor em uma mesma imagem.

**Palavras-Chave:** Detecção de Objetos, HSV, Imagens Coloridas, *webcam*.

# **INTRODUÇÃO**

O rastreamento de objetos é uma importante tarefa dentro da visão computacional, o qual possui aplicação em diversas áres, seja na área de monitoramento automático de câmeras de segurança, interação-humano-computador automática, monitoramento de tráfego de veículos, utilização em veículos autônomos sistemas e muitas outras.

Segundo YILMAZ et al. (2006), quando se trabalha com análise de vídeo existem três passos chave no processo: a detecção dos objetos de interesse; o rastreamento destes; e, a análise do objeto para reconhecer seu movimento.

Os algoritmos tradicionais para detecção de objetos em imagens digitais utilizam imagens em tons de cinza (256 tons), porém quando se fala em imagens coloridas, existem diversas formas

de representação destas cores, sendo a mais tradicional o RGB (do inglês, *Red, Green and Blue*). Porém, segundo BOVIK (2009), para segmentação de imagens coloridas em vídeos, o modelo mais aconselhável é o HSV (do inglês, *Hue, Saturation and Value*), por ser assemelhar mais com a forma de percepção do olho humano. O modelo HSV possui três parâmetros para definição da cor: *Hue* (Matiz) define a cor, que varia de vermelho à violeta, a qual varia de 0 à 360; *Saturation* (Saturação) define a a pureza da cor, sendo que a medida que o valor diminui, a cor fica mais "apagada", os valores variam de 0 à 100%; e Value (Valor) que define o brilho da cor, sendo o menor valor zero, e o maior 100%.

Existem numerosas técnicas de pré-processamento e segmentação de imagens, cada uma com sua particularidade e aplicabilidade. Buscando otimizar a escolha das técnicas, existem bibliotecas específicas para Visão Computacional que possuem implementação de várias delas, e uma destas bibliotecas é a OpenCV (*Open source Computer Vision*). Esta é *open source*, multiplataforma, desenvolvida na linguagem C++ e apresenta centenas de funcionalidades com aplicação em várias áreas, tais como análise de imagens médicas, calibração de câmeras, visão estéreo e robótica (BRADSKI & KAEHLER, 2008).

O objetivo deste trabalho foi, a partir de um vídeo obtido por meio de uma *webcam* de baixo custo, realizar a detecção de um objeto de determinada cor, configurável, e rastreá-lo na imagem, em tempo real.

Este trabalho está inserido no âmbito do projeto de pesquisa aplicada, aprovado no edital 139/2013, intitulado "Desenvolvimento de um sistema de visão computacional para auxiliar a locomoção de deficientes visuais", que propõe a detecção e reconhecimento de objetos em vídeos a fim de auxiliar deficientes visuais em tarefas cotidianas, tais como a locomoção. Esta etapa de detecção e rastreamento de objetos é muito importante visto que a partir do reconhecimento de um objeto será possível rastreá-lo na cena sem precisar realizar o reconhecimento do mesmo a cada quadro capturado em um vídeo, sendo este um processo de muito custo computacional.

## **MATERIAL E MÉTODOS**

O presente trabalho foi desenvolvido utilizando a biblioteca OpenCV (versão 2.4.9), integrada ao Ambiente de Desenvolvimento da Microsoft, Visual Studio 2012 na linguagem C++. A câmera utilizada foi uma *webcam* da marca Clone modelo 10040 porém o software pode funcionar com qualquer câmera do mesmo tipo.

A aquisição das imagens do vídeo processado foi realizada por meio da função do OpenCV, cvCapture, e como esta captura uma imagem em RGB, foi necessária a conversão da mesma para o espaço de cores HSV, utilizando a função cvtColor.

Após a aquisição das imagens, com base no trabalho desenvolvido por SMITH (1974), que definiu o modelo HSV, foram criados dois limites de valores correspondentes à matiz, para segmentação e seleção de somente objetos da cor específica, independente do brilho ou saturação da imagem. Em posse destes valores, foi realizado um *thresholding* (limiarização) multinível por meio da função inRange, sendo esta responsável pela seleção dos *pixels* da imagem que respeitavam os limites inferior e superior da matiz.

Após a etapa de *thresholding*, para que a detecção do objeto seja mais precisa foi necessária a aplicação de filtros morfológicos. Para tal foram utilizadas as operações de erosão e dilatação, executadas pelas operações erode e dilate da OpenCV. Primeiramente foi aplicada uma abertura (erosão seguida de dilatação) e posteriormente um fechamento (dilatação seguida de erosão), os elementos estruturantes utilizados foram, para os dois casos, círculos de raio 5 *pixels*. Após esta etapa foi possível demonstrar o objeto selecionado na imagem em tempo real, e para tal utilizou-se o centro obtido por meio dos Moments, definidos na OpenCV.

#### **RESULTADOS E DISCUSSÃO**

A seguir é demonstrada a aplicação e os resultados obtidos com a aplicação das técnicas apresentadas nos materiais e métodos, para exemplificar o processamento realizado desde uma imagem correspondente a um quadro do vídeo até o resultado, mostrando que a metodologia definida para detecção dos objetos é eficiente. A Figura 1 mostra em a) um quadro de uma imagem obtida de um vídeo e com o objeto de cor azul sendo detectado, em b) esta imagem após a segmentação por *thresholding* multinível e operações de abertura e fechamento morfológicos.

Para realizar o rastreamento do objeto, o processo de detecção foi realizado sucessivamente para todos os quadros capturados o que faz com que seja possível rastrear a movimentação do objeto no vídeo. A Figura 2, mostra uma série de quadros de um vídeo exemplo, detectando um objeto de cor vermelha, e mostra que o objeto sempre está sendo apontado na imagem.

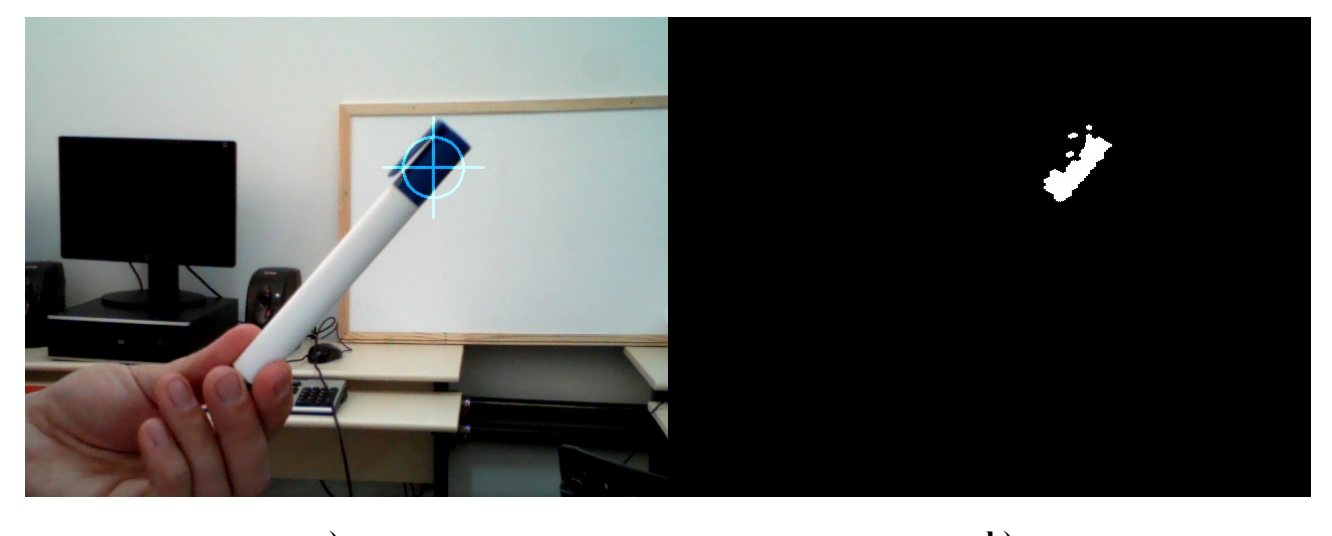

**a) b) Figura 1. Exemplo de processamento de um quadro para detecção de um objeto de cor azul pela metodologia proposta.**

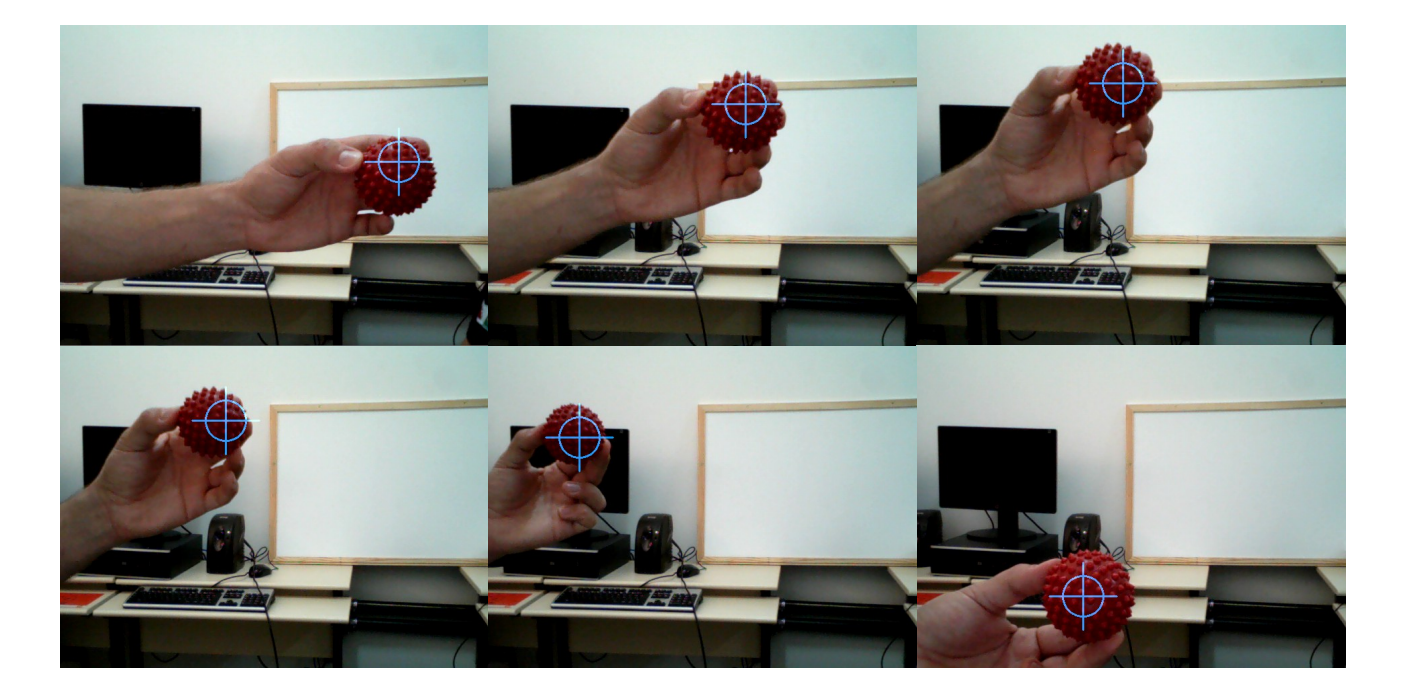

**Figura 2. Sequência de quadros que demonstram o rastreamento de um objeto de cor vermelha.**

Como a biblioteca OpenCV possui implementações otimizadas de muitas operações utilizadas na Visão Computacional, ela possibilita o processamento em tempo real de imagens digitais, mesmo quando o volume de dados é grande, como ocorre em um vídeo que pode ter por exemplo, 30 quadros por segundo para serem processados.

Apesar da baixa qualidade das imagens da *webcam*, foi possível realizar a detecção dos objetos, o que com câmeras de melhor qualidade tende a melhorar, com o aumento da nitidez das informações capturadas por elas. Deve-se levar em conta que o poder computacional exigido para o processamento de imagens de maior resolução é aumentado, porém, a biblioteca OpenCV possui algoritmos otimizados, o que tende a reduzir o impacto deste aumento.

Apesar de eficiente para o objetivo proposto, a técnica necessita de aprimoramento a fim de rastrear mais de um objeto ao mesmo tempo e objetos de cores diferentes, o que com o proposto neste trabalho ainda não é possível. Há de se ressaltar que o projeto ainda está em desenvolvimento e quando integrado ao projeto maior, estes problemas tendem a ser solucionados.

## **CONCLUSÕES**

O presente trabalho demonstrou que a utilização do OpenCV para aplicações de rastreamento de objetos apresenta resultados satisfatórios mesmo com grande volume de dados a serem processados.

A técnica proposta realizou de maneira eficiente a detecção, bem como o rastreamento dos objetos de uma determinada cor em tempo real para imagens de *webcam*, geralmente de baixa qualidade.

Quando integrado ao sistema de detecção e reconhecimento de objetos para auxiliar na locomoção de deficientes visuais, a metodologia desenvolvida auxiliará no rastreamento de um objeto já reconhecido.

#### **AGRADECIMENTOS**

Os autores do trabalho agradecem ao Instituto Federal de Minas Gerais, financiador do projeto (Edital 139/2013) e ao Grupo de Pesquisa em Sistemas Computacionais - GpSisCom

## **REFERÊNCIAS BIBLIOGRÁFICAS**

BRADSKI, G. & KAEHLER, A. **Learning OpenCV**. Sebastopol: O'Reilly, 2008. 555p BOVIK, A. **The Essential Guide to Video Processing**. Austin :Elsevier, 2009. 755p. SMITH, A. R. **Color Gamut Transform Pairs.** *SIGGRAPH 78 Conference Proceedings*, V. 12, N. 3, p. 12 – 19. Ago. 1978.

YILMAZ, A., JAVED, O. & SHAH, M. **Object Tracking: A Survey**. *ACM Computing Surveys,* V. 38, N. 4, Article 13. Dez. 2006;